#### **Cloud Programming**

Hyun Duk Kim and Chia-Chi Lin January 16, 2010

# Agenda

- **Introduction**
- ▶ Pig Latin
- ▶ DryadLINQ
- Comparison between Pig Latin and DryadLINQ
- Wave computing
- Related work
- **Discussion**

### **Background**

- ▶ Huge Amount of data analysis Especially web service companies  $\rightarrow$  Need of parallel/distributed system
- Parallel DB
	- $\rightarrow$  Expensive at web scale, Limited SQL

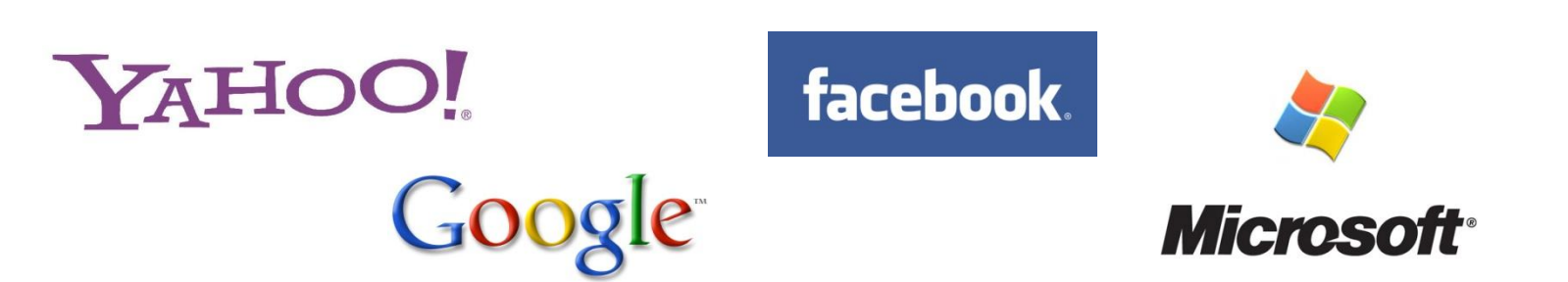

## **Background**

- ▶ Map/Reduce
	- More procedural programming model.
	- $\rightarrow$  Popular cloud computing environment
- ▶ Emergence of parallel computing tools
	- Ease of programming
		- User can just submit tasks in the specific form, then tools execute them in distributed manner.
		- Ex. Hadoop, Dryad, …

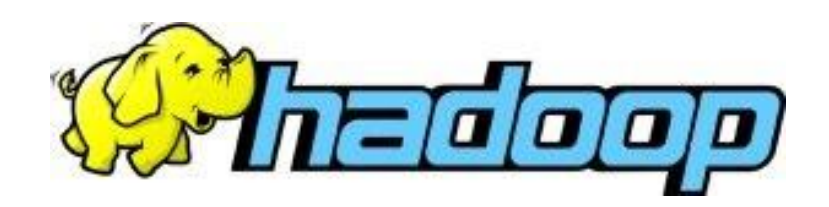

## **Limitations of Hadoop/Dryad**

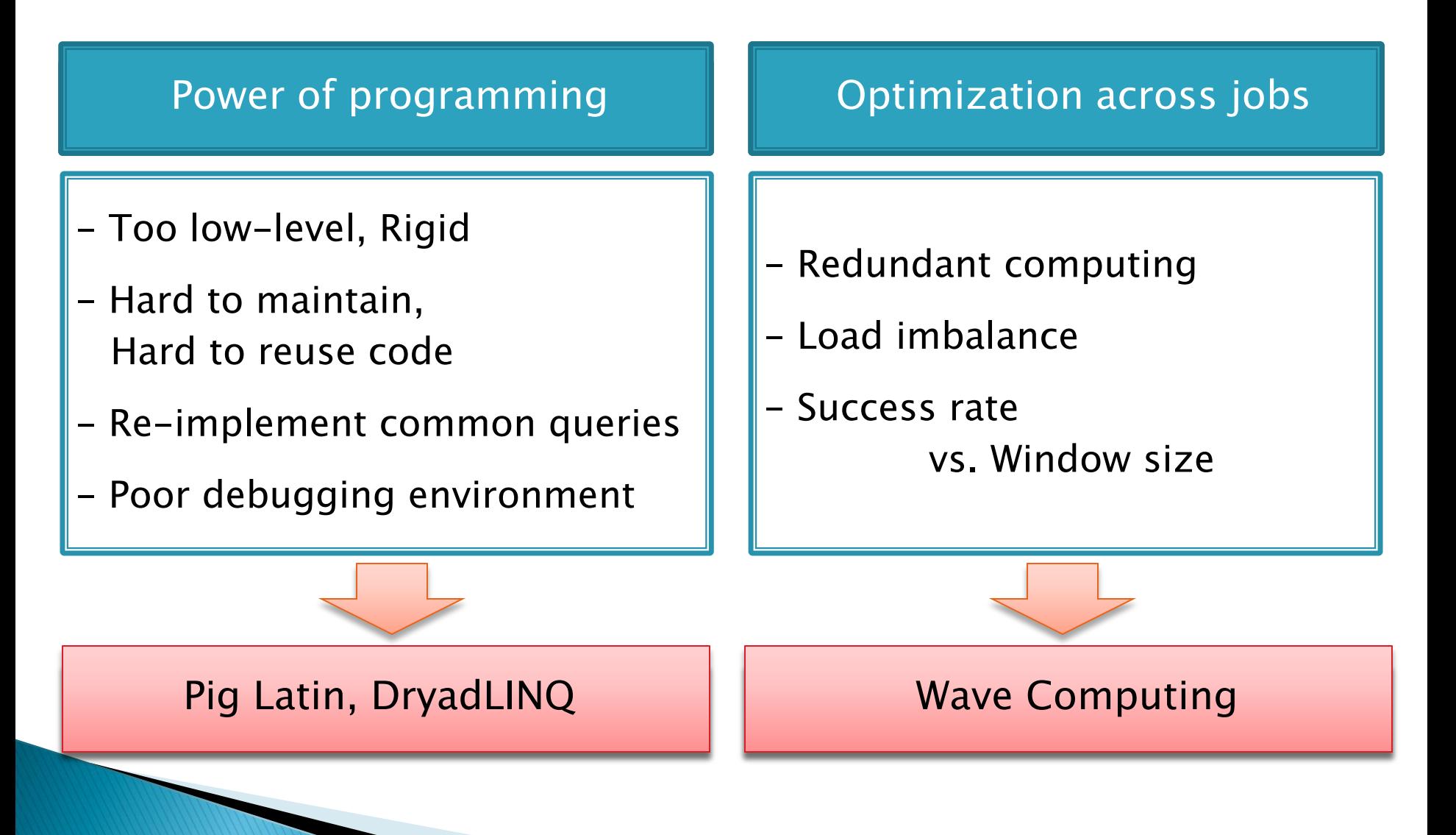

#### Pig Latin: A Not-So-Foreign Language for Data Processing SIGMOD'08

Christopher Olston, Benjamin Reed, Utkarsh Srivastava, Ravi Kumar, and Andrew Tomkins

## **Pig Latin**

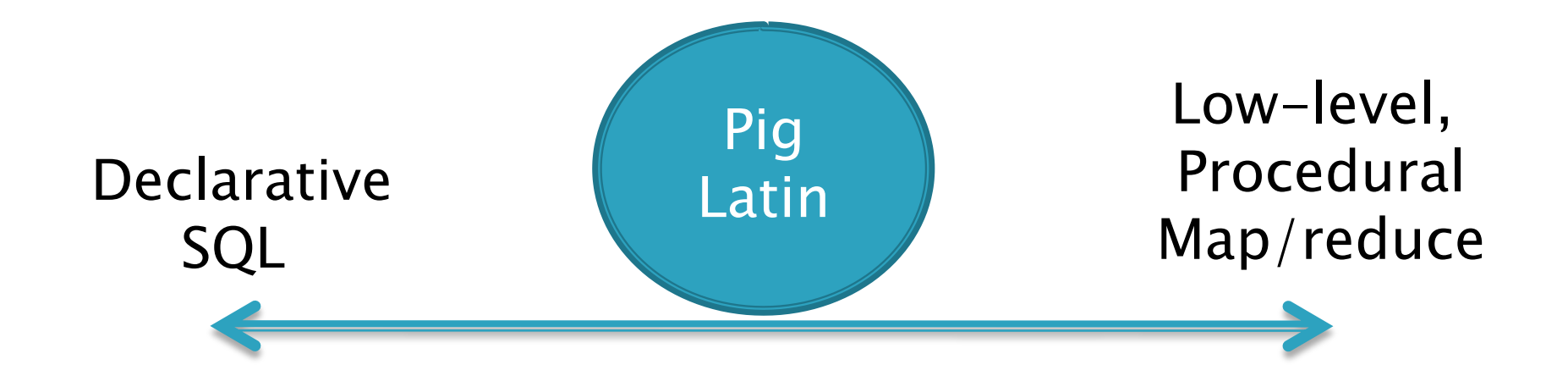

#### Example

#### $\triangleright$  Find the users who tend to visit highpagerank pages

#### SQL

SELECT user FROM visits, user WHERE avgpr > 0.6 IN ( SELECT user, AVG(pagerank) … one nested SQL query

#### Pig Latin

 $V_p$  = JOIN visits BY url, pages BY url; Users  $=$  GROUP  $v$ <sub>-</sub>p BY user; Useravg = FOREACH users GENERATE group, AVG(v\_p.pagerank) AS avgpr; Answer = FILTER useravg BY avgpr  $>$  '0.5'; … sequence of commands

#### Java Map/Reduce

public static class Map extends MapReduceBase implements Mapper<LongWritable, Text, Text, IntWritable> { … more than 100 lines

# Pig

- ▶ Execution engine on atop Hadoop
- ▶ Open source project
- Mainly developing/using in Yahoo

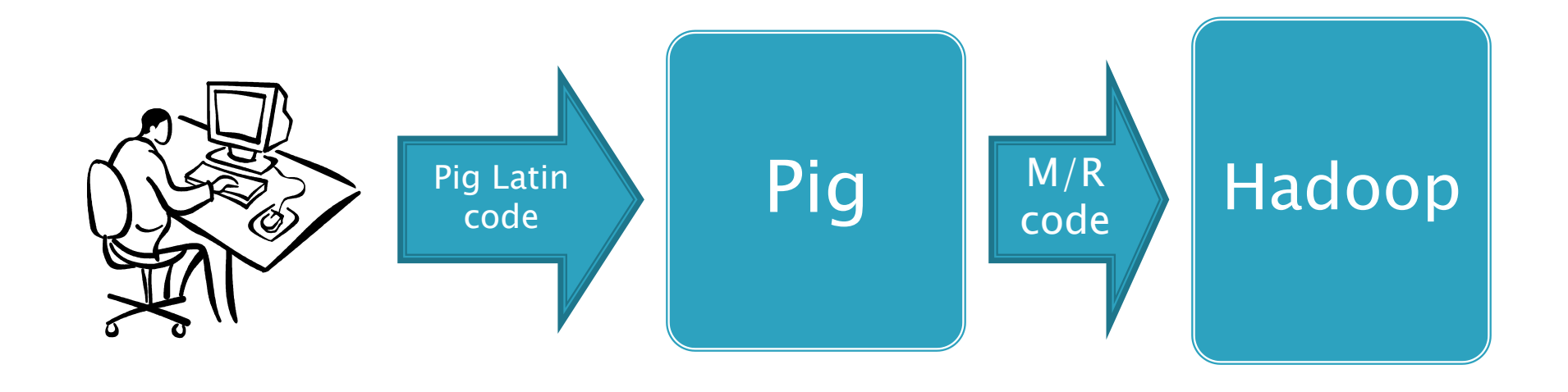

#### Example

 $\triangleright$  Find the users who tend to visit high-pagerank pages

**URL Category PageRank** cnn.com News 0.9 bbc.com News 0.8 flickr.com Photos 0.7 espn.com Sports 0.9 **Visits URL Info** User URL Time Amy cnn.com 8:00 Amy bbc.com 10:00 Amy flickr.com 10:05 Fred cnn.com 12:00

- visits  $=$  LOAD 'visits.txt' AS (user, url, time);
- pages  $=$  LOAD 'pages.txt' AS (url, pagerank);
- $v_p = J$ OIN visits BY url, pages BY url;
- users  $=$  GROUP  $v$  p BY user;
- $useravg = FOREACH users$ 
	- GENERATE group, AVG(v\_p.pagerank) AS avgpr;
- answer = FILTER useravg BY avgpr > '0.5';

- visits  $=$  LOAD 'visits.txt' AS (user, url, time);
- pages  $=$  LOAD 'pages.txt' AS (url, pagerank);
- visits: (Amy, cnn.com, 8am)<br>(Amy, frogs som, 9am)  $(Fred, snails.com, 11am)$ (Amy, frogs.com, 9am)
- $U$ seravg  $\mathcal{L}$  $pages: (cnn.com, 0.8)$ <br>(frogs.com, 0.8)  $(n_{\text{reg}}, n_{\text{reg}})$  (snails.com, 0.3);  $(n_{\text{reg}}, n_{\text{reg}})$  and  $(n_{\text{reg}}, n_{\text{reg}})$  are  $(n_{\text{reg}}, n_{\text{reg}})$ (frogs.com, 0.8)

- visits  $=$  LOAD 'visits.txt' AS (user, url, time);
- pages  $=$  LOAD 'pages.txt' AS (url, pagerank);

#### $v_p = J$ OIN visits BY url, pages BY url;

- visits: (Amy, cnn.com, 8am) (Amy, frogs.com, 9am) General Generation (Fred, snails.com, 11am) As avgressed as avgressed as avgressed as avgressed as  $\alpha$
- pages: (cnn.com, 0.8); https://www.com/state.com/state.com/state.com/state.com/state.com/state.com/state.com/s (frogs.com, 0.8) (snails.com, 0.3)
- v\_p: (Amy, cnn.com, 8am, cnn.com, 0.8) (Amy, frogs.com, 9am, frogs.com, 0.8) (Fred, snails.com, 11am, snails.com, 0.3)

- visits  $=$  LOAD 'visits.txt' AS (user, url, time);
- pages  $=$  LOAD 'pages.txt' AS (url, pagerank);

 $v_p = J$ OIN visits BY url, pages BY url; users  $=$  GROUP  $v_p$  BY user;

v\_p: (Amy, cnn.com, 8am, cnn.com, 0.8) (Amy, frogs.com, 9am, frogs.com, 0.8) and the company of  $($ Amy, frogs.com, 9am, frogs.com, 0.8) (FIEU, SIIdIIS.COM, TTdM, SIIdIIS.COM, 0.5) (Fred, snails.com, 11am, snails.com, 0.3)

users: (Amy, { (Amy, cnn.com, 8am, cnn.com, 0.8) (Amy, frogs.com, 9am, frogs.com, 0.8) } ) (Fred, { (Fred, snails.com, 11am, snails.com, 0.3) } )

- visits  $=$  LOAD 'visits.txt' AS (user, url, time);
- pages  $=$  LOAD 'pages.txt' AS (url, pagerank);

 $v_p = J$ OIN visits BY url, pages BY url; users  $=$  GROUP  $v$ <sub>-</sub> $p$  BY user;

v\_p: (Amy, cnn.com, 8am, cnn.com, 0.8) (Amy, frogs.com, 9am, frogs.com, 0.8) and the company of  $($ Amy, frogs.com, 9am, frogs.com, 0.8) Answer = FILTER useravg BY avgpr > "0.5"; (Fred, snails.com, 11am, snails.com, 0.3)

users: (Amy, { (Amy, cnn.com, 8am, cnn.com, 0.8) (Amy, frogs.com, 9am, frogs.com, 0.8) } ) (Fred, { (Fred, snails.com,  $11am$ , snails.com,  $0.3$ ) }

#### Nested data model

- visits  $=$  LOAD 'visits.txt' AS (user, url, time);
- pages  $=$  LOAD 'pages.txt' AS (url, pagerank);
- $v_p = J$ OIN visits BY url, pages BY url;
- users  $=$  GROUP  $v$ <sub>P</sub> BY user;
- $useravg = FOREACH users$ GENERATE group, AVG(v\_p.pagerank) AS avgpr;
- users:  $(Amy, { (Amy, cnn.com, 8am, cnn.com, 0.8)}$  $(Amy, frogs.com, 9am, frogs.com, 0.8)$  } ) (Fred,  $\{$  (Fred, snails.com, 11am, snails.com, 0.3)  $\})$

useravg: (Amy, 0.8) (Fred, 0.3)

- visits  $=$  LOAD 'visits.txt' AS (user, url, time);
- pages  $=$  LOAD 'pages.txt' AS (url, pagerank);
- $v_p = J$ OIN visits BY url, pages BY url;
- users  $=$  GROUP  $v$ <sub>P</sub> BY user;
- $useravg = FOREACH$  users GENERATE group, AVG(y\_p.pagerank) AS avgpr;

users:  $(Amy, { (Amy, cnn.com,  $\delta a\overline{m}$ , cnn.com, 0.8)$  $(Amy, frogs.com, 9am, frogs.com, 0.8)$ }) (Fred,  $\{$  (Fred, snails.com, 11am, snails.com, 0.3)  $\})$ 

useravg: (Amy, 0.8)  $(Mmy, 0.8)$  Can use any UDFs (Fred, 0.3)

- visits  $=$  LOAD 'visits.txt' AS (user, url, time);
- pages  $=$  LOAD 'pages.txt' AS (url, pagerank);
- $v_p = J$ OIN visits BY url, pages BY url;
- users  $=$  GROUP  $v$  p BY user;
- $useravg = FOREACH users$ GENERATE group, AVG(v\_p.pagerank) AS avgpr;
- answer = FILTER useravg BY avgpr > '0.5';

useravg: (Amy, 0.8) (Fred, 0.3)

answer: (Amy, 0.8)

#### **Data Flow**

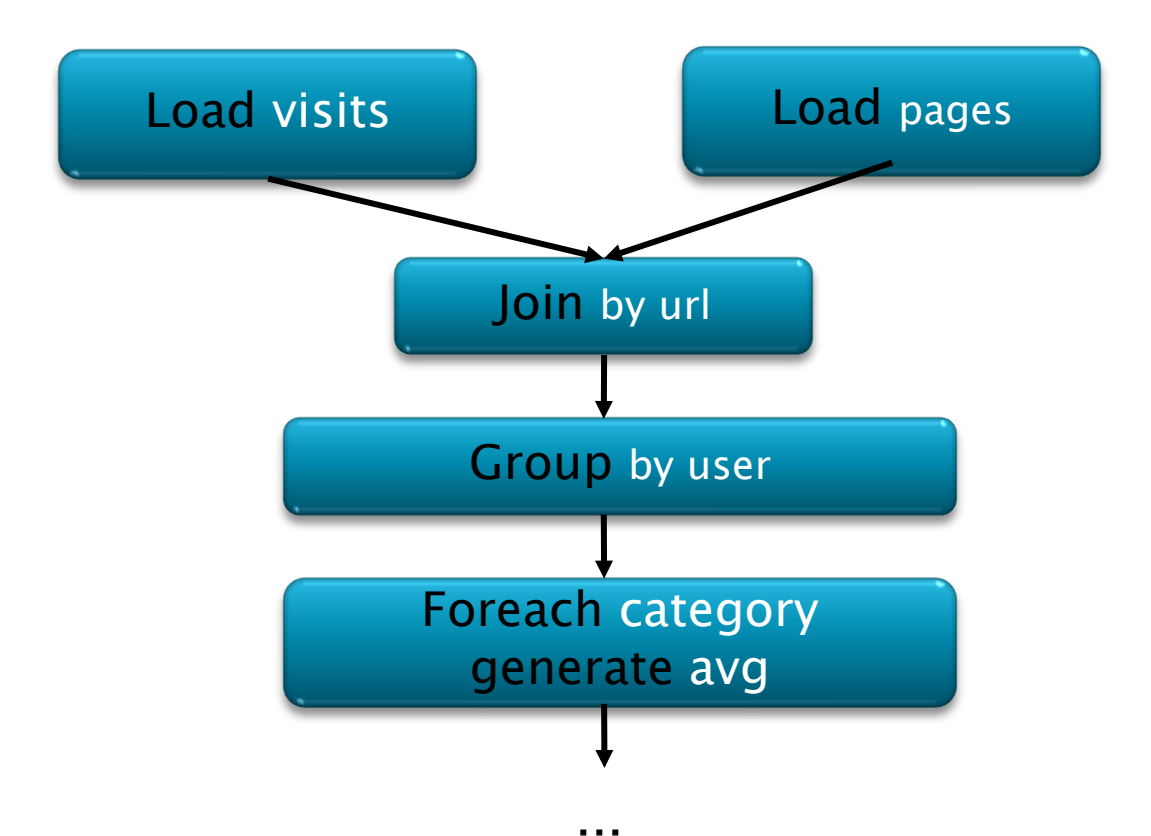

#### **Compilation into Map-Reduce**

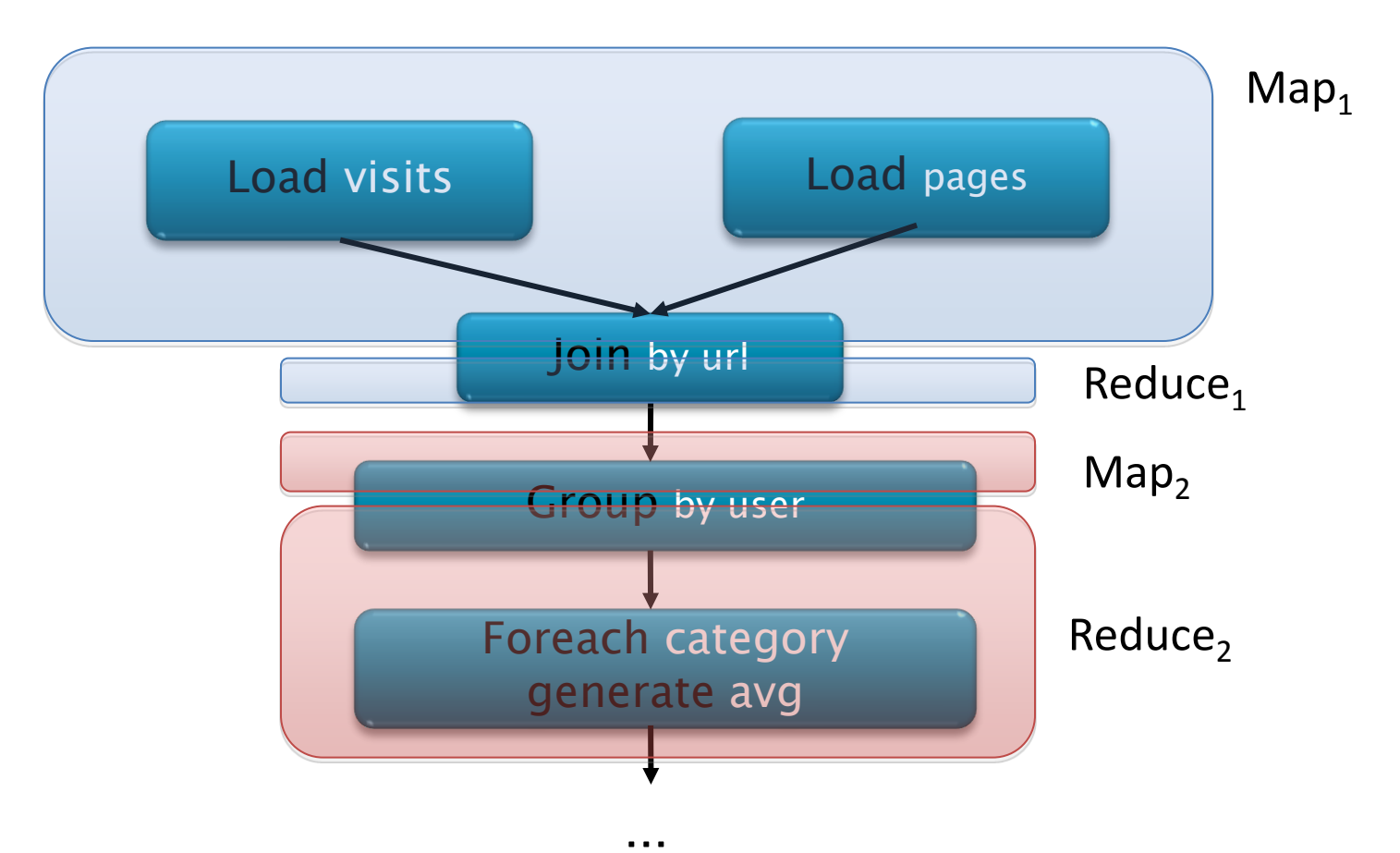

Every group or join operation forms a map-reduce boundary Other operations pipelined into map and reduce phases

## **Data Model**

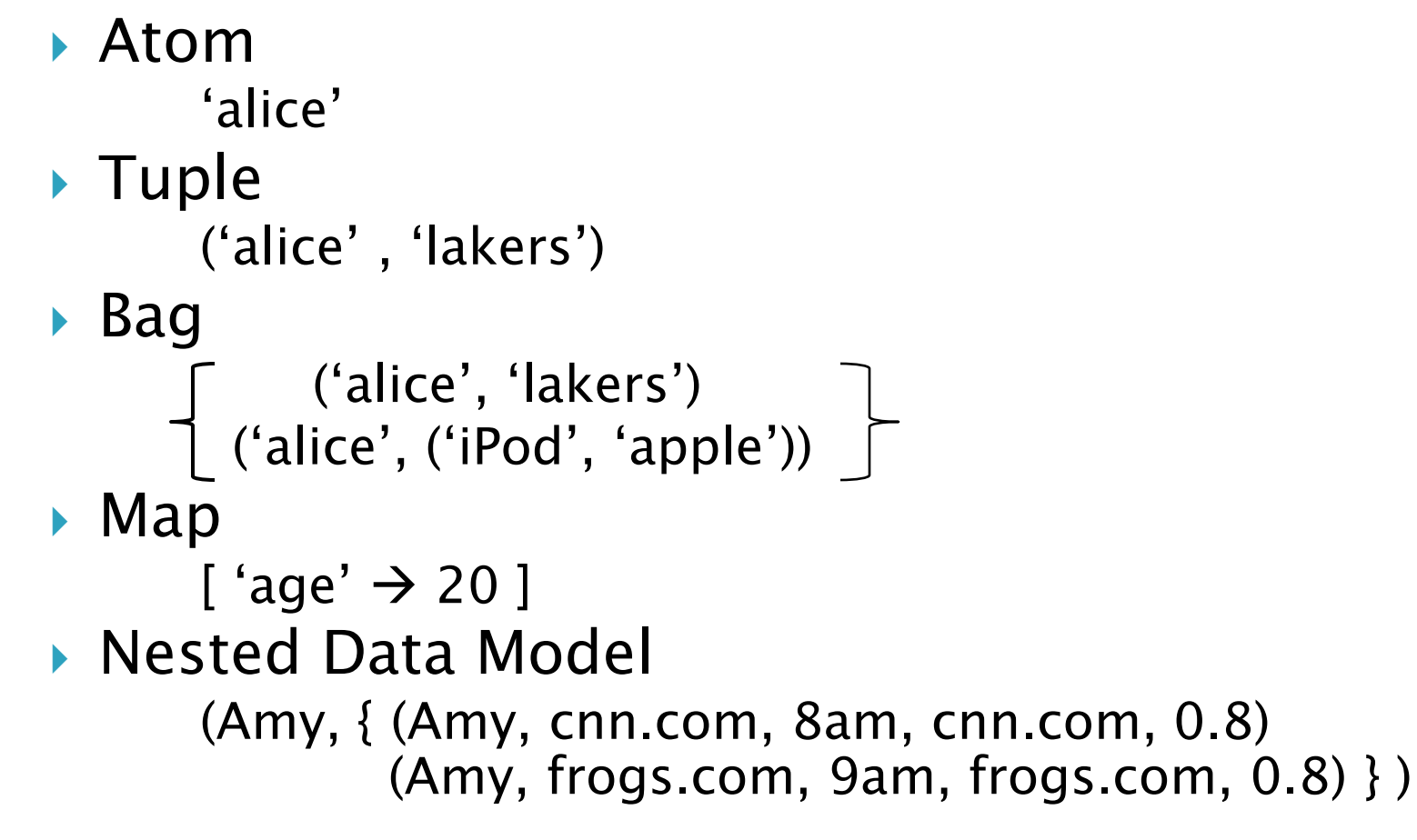

## **Pig Latin Command**

- ▶ Specifying Input Data: LOAD
- ▶ Per-tuple Processing: FOREACH
- ▶ Discarding Unwanted Data: FILTER
- ▶ Getting Related Data Together: COGROUP
- Other Commends
	- UNION, CROSS, ORDER, DISTINCT
- **Asking for Output: STORE**

Very Similar to SQL commands

## **Debugging Environment**

#### ▶ Pig Pen

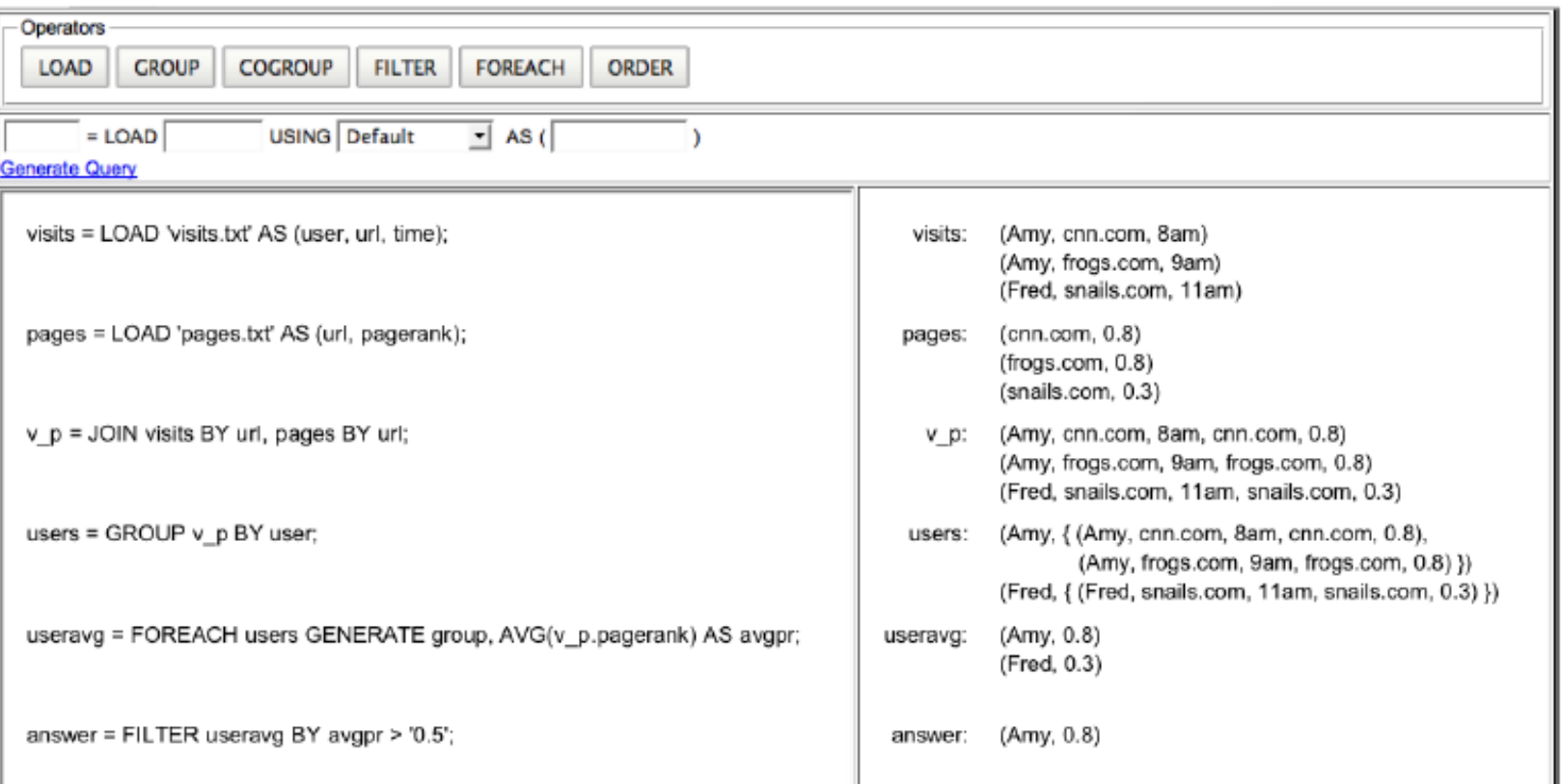

#### **Future Work**

- "Safe" optimizer
	- ▶ Performs only high-confidence rewrites
- User interface
	- Boxes and arrows UI
	- Promote collaboration, sharing code fragments and UDFs
- External functions
	- Provide UDF packages
- Unified environment
	- Use loops, conditionals of host language

# **Why Pig?**

#### **Implementation productivity**

- 10 lines of Pig Latin = 200 lines of Java M/R
- $\cdot$  15 minutes to write in Pig Latin  $=$  4 hours Java M/R
- Provide common operations like join, group, filter, sort
- ▶ Open to non-Java programmers

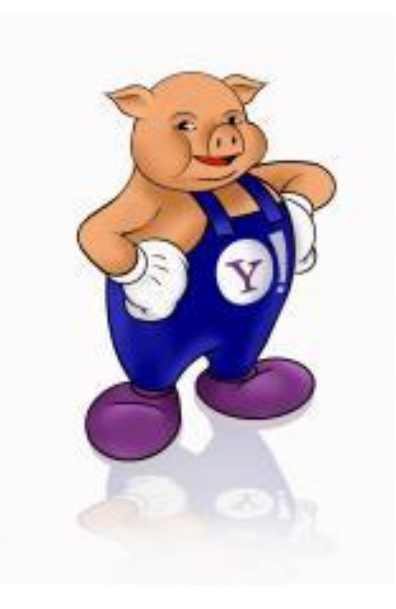

# Why not Pig?

- ▶ Slower speed
	- Code converting overload
	- Not task-specific optimization
- ▶ Not flexible for special operation
	- Implementing UDF takes time
- ▶ Not SQL
	- Weaker functions
	- Need additional effort to convert existing SQL query system to the distributed system with Pig

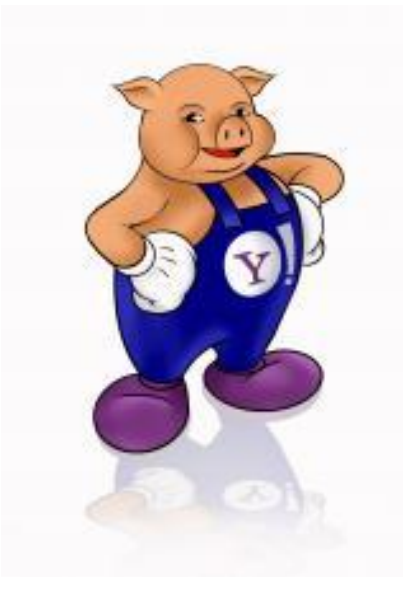

#### **Discussion**

- ▶ Should Pig Latin have all the SQL features?
- ▶ Is Pig really easier than Hadoop MapReduce Programming for whom does not know SQL?

#### DryadLINQ:

A System for General-Purpose Distributed Data-Parallel Computing Using a High-Level Language **OSDI'08 (Awarded Best Paper)** 

Yuan Yu, Michael Isard, Dennis Fetterly, Mihai Budiu, Ulfar Erlingsson, Pradeep Kumar Gunda, and Jon Currey

# Is Pig + Hadoop enough?

- Obviously, Microsoft does not think so
- ▶ But, why?
	- Hadoop employs the MapReduce programming model
	- "…… aims for simplicity at the expense of generality and performance ……" [1]

 [1] Isard, M., Budiu, M., Yu, Y., Birrell, A., and Fetterly, D. 2007. Dryad: distributed data-parallel programs from sequential building blocks. In EuroSys '07.

#### **Dryad**

- Files, TCP, FIFO  $D \cup C \cup C \cup C$ • Directed-acyclic graph (DAG)
	- riex<br>-• Flexible
	- <u>Foncible</u> to specif • Permits efficient execution plans for many algorithms
- However, it is oftentimes infeasible to specify the DAG by hand

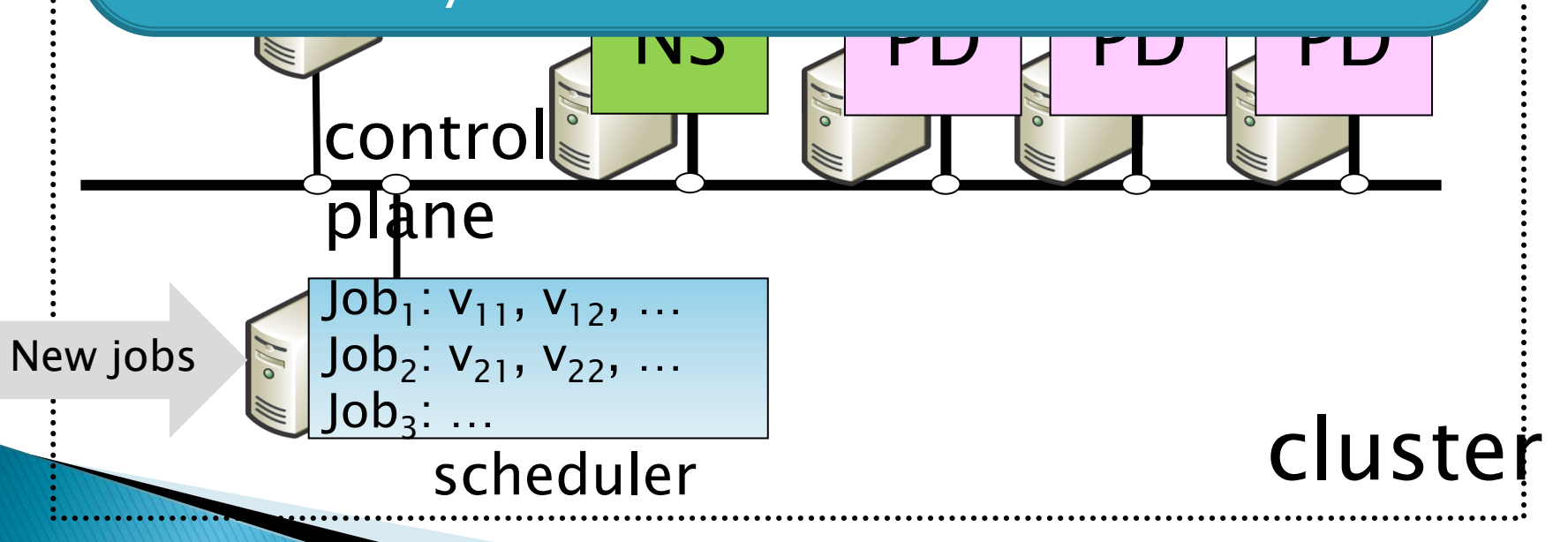

#### What is missing?

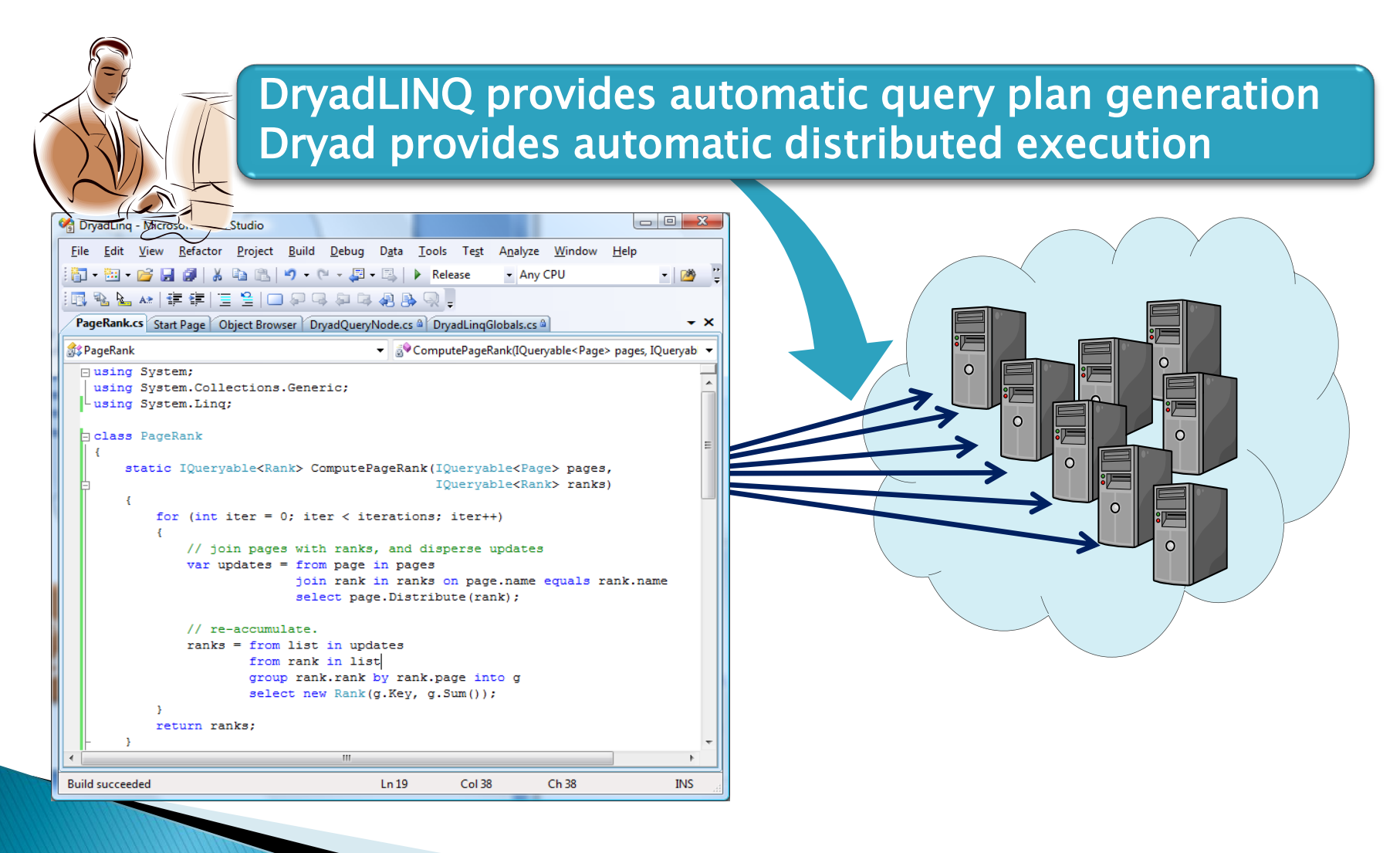

# $$

#### LINQ expression

#### Dryad execution

var counts = groups.Select(g => new WordCount(g.Key, g.Count())); var words = docs.<mark>SelectMany</mark>(doc => doc.words);<br>var groups = words.**GroupBy**(word => word);<br>var counts = groups.**Select**(g => new WordCount(<br>counts.ToDryadTable("counts.txt"); var docs = DryadLinq.GetTable<Doc>("file://docs.txt"); var groups = words. GroupBy(word => word);

counts.ToDryadTable("counts.txt");

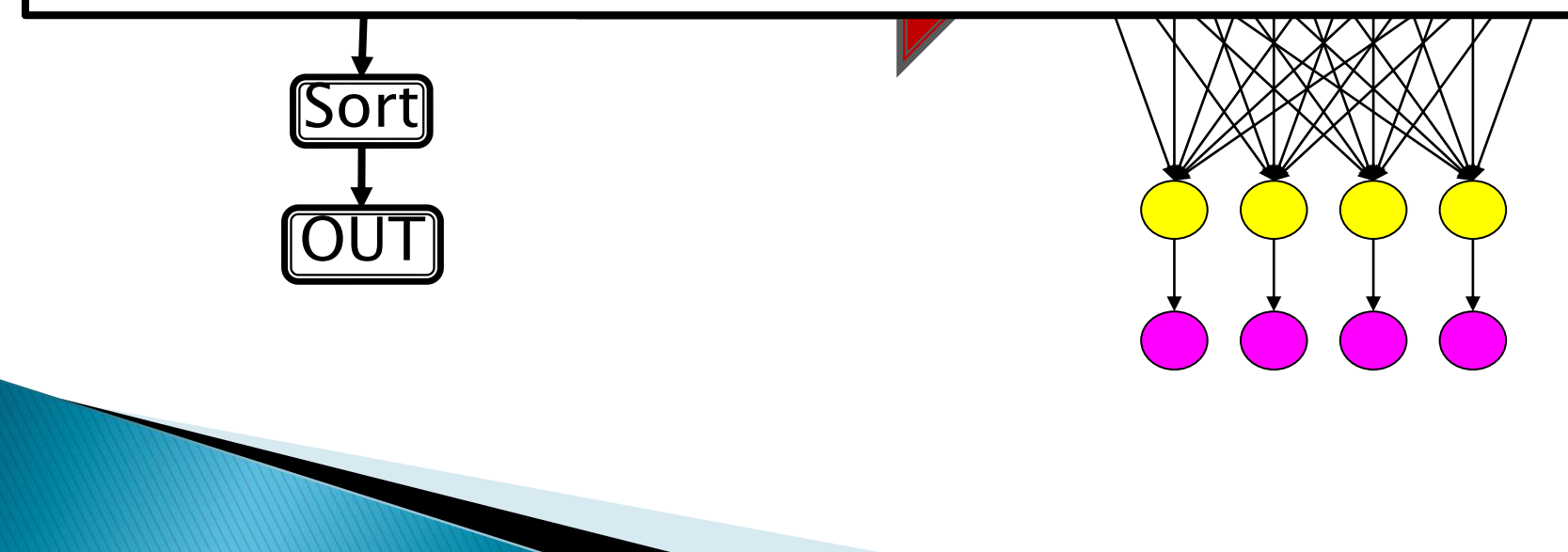

### **DryadLINQ System Architecture**

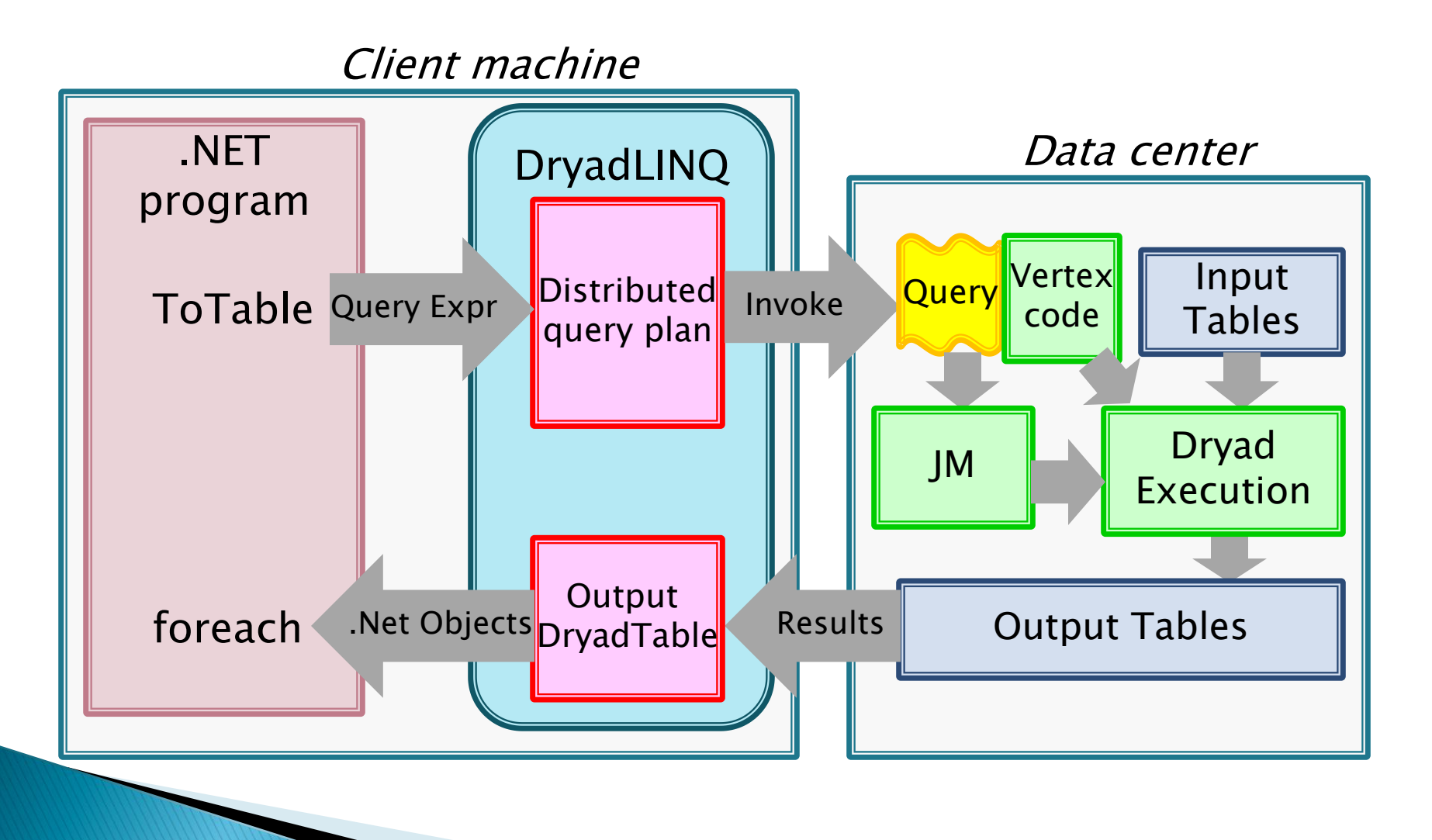

## **Static Optimizations**

- Pipelining
	- Executing multiple operators in a single process
- ▶ Removing redundancy
	- Remove unnecessary partitioning steps
- Eager aggregation
	- Moving down-stream aggregations in front of partitioning operators
- I/O reduction
	- TCP-pipe and in-memory FIFO channels
	- Compresses data before performing a partitioning

# **Optimization Example - OrderBy** Deterministic Sampling Histogram **TOrderBy** Static Optimization Data Distribution **Merge** Sort

#### **Dynamic Optimizations**

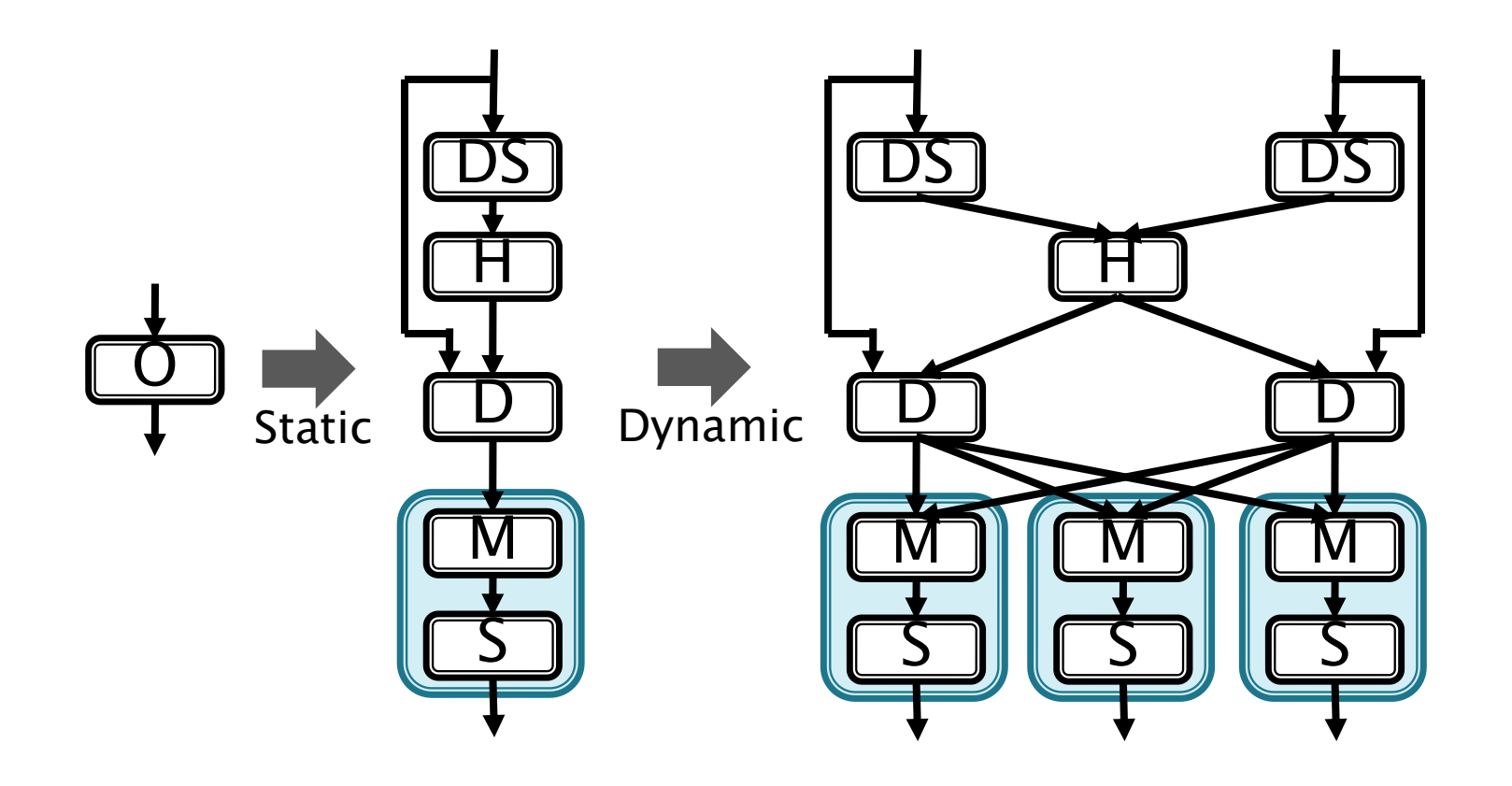

#### **Evaluation - Terasort**

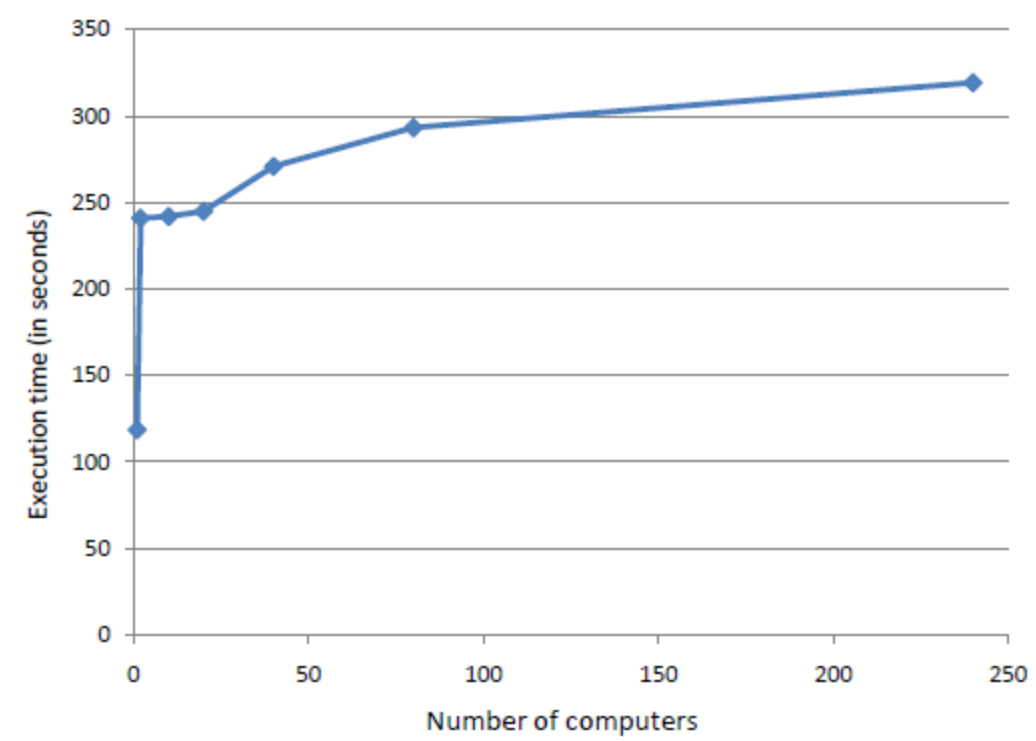

▶ TeraByte Sort (Indy): 10 billion 100-Byte records with 10-Byte key

#### Evaluation - SkyServer

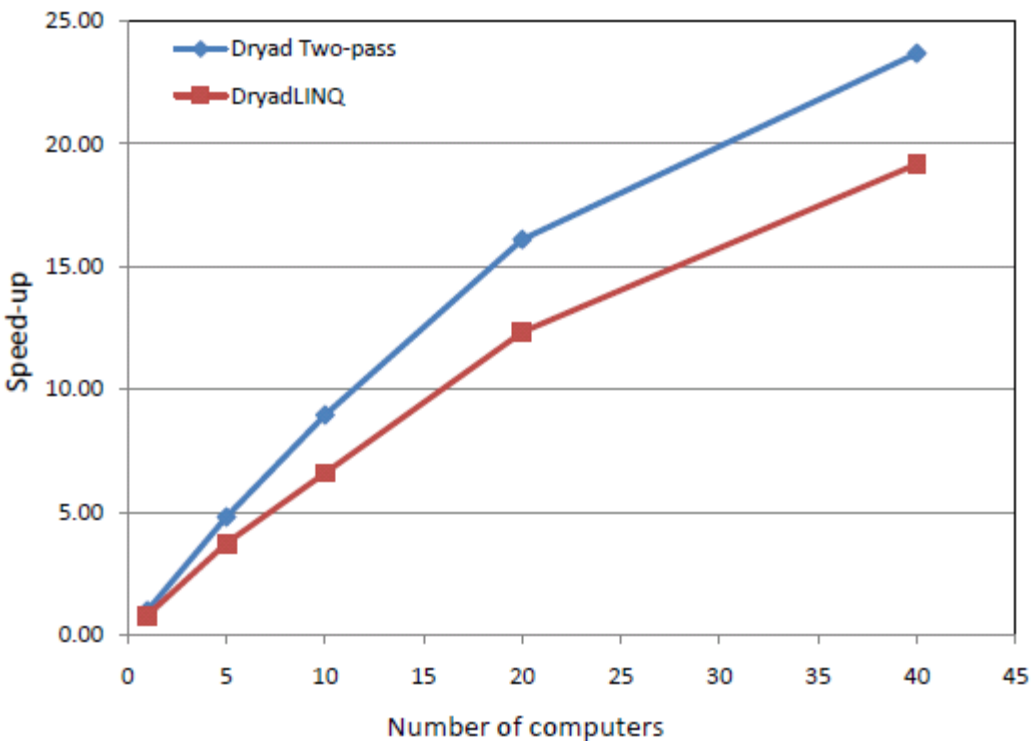

▶ Q18 from the Sloan Digital Sky Survey database: three-way Join over two input tables containing 11.8 GBytes and 41.8 GBytes of data, respectively

### **Conclusion and Discussion**

- DryadLINQ is an elegant programming environment combining the benefits of LINQ with the power of Dryad
- Supports multiple languages including C#, VB, and F#
- ▶ Leverages other systems that use the same constructs such as PLINQ, LINQ-to-SQL, and LINQ-to-Object

Clean separation of Dryad and DryadLINQ

#### **Conclusion and Discussion**

- ▶ Directed-acyclic graph provides generality but also brings complexity
- ▶ Dynamic optimizations on concurrent jobs
- Debugging, analyzing, and monitoring

#### **Comparison between Pig Latin and DryadLINQ**

### Comparison

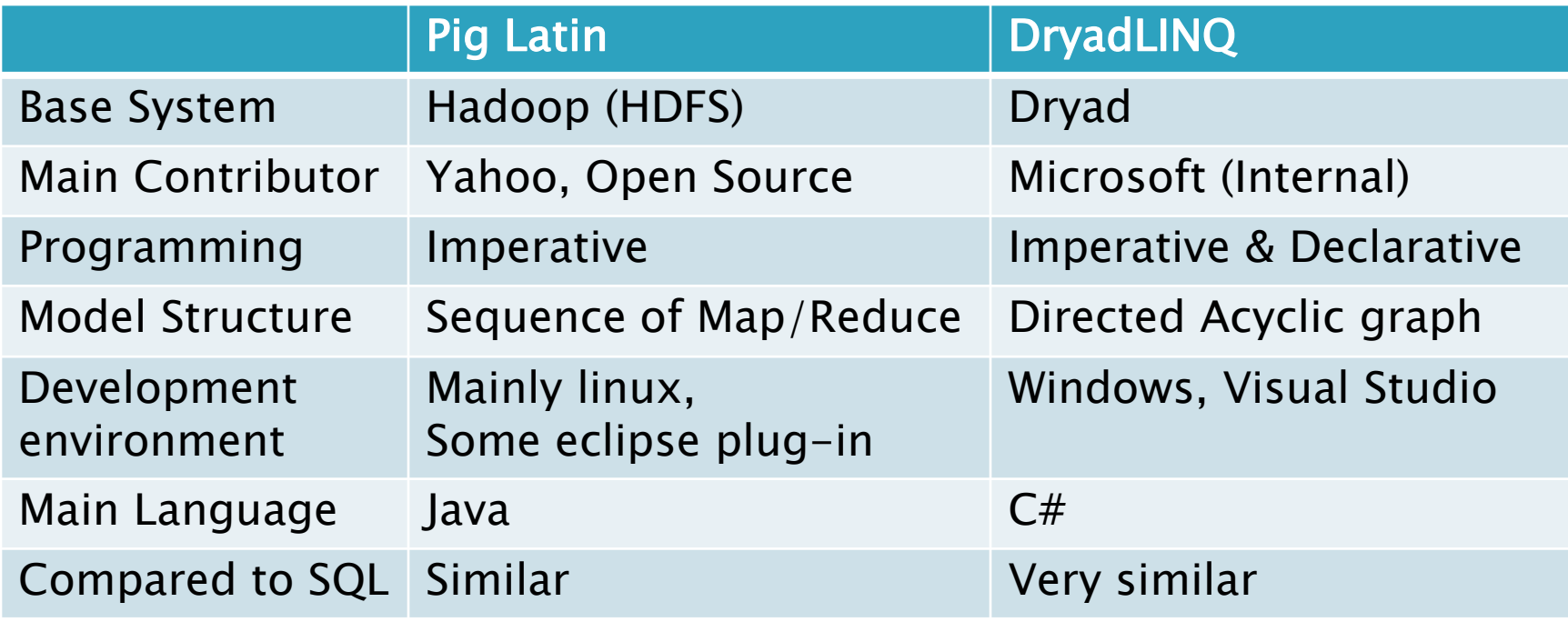

- ▶ Both enable users to use parallel computing tool more conveniently
- But, slower speed than original system
- $\rightarrow$  Need for consideration in speed improvement

#### **Wave Computing in the Cloud** HotOS'09

Bingsheng He, Mao Yang, Zhenyu Guo, Rishan Chen, Wei Lin, Bing Su, Hongyi Wang, and Lidong Zhou

## What do we have right now?

- ▶ Execution plans
	- Dryad and Hadoop
- ▶ High-level languages
	- DryadLINQ and Pig Latin
- ▶ Optimizations for performance and resource utilization in both dimensions for a single job
- ▶ However, regarding optimization, there are still something left ……

#### Can you identify the inefficiency?

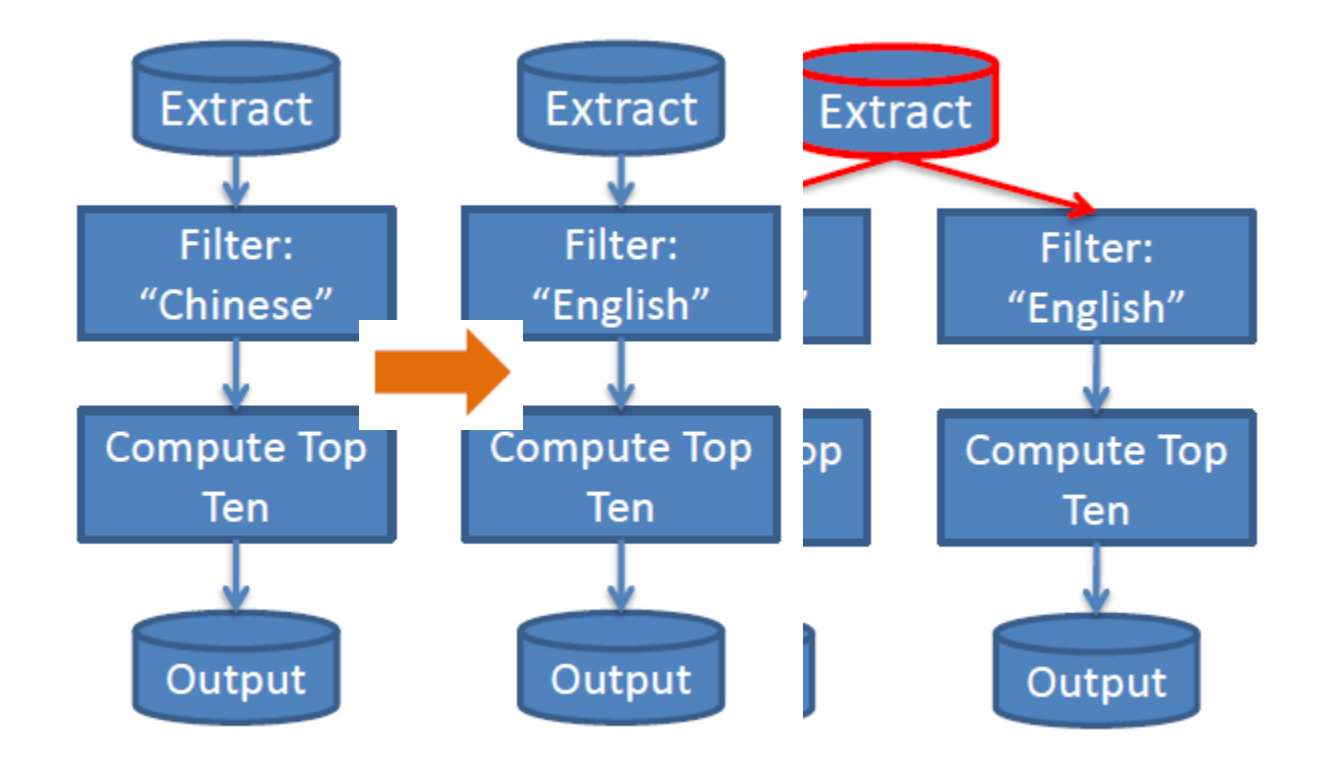

#### **More Examples**

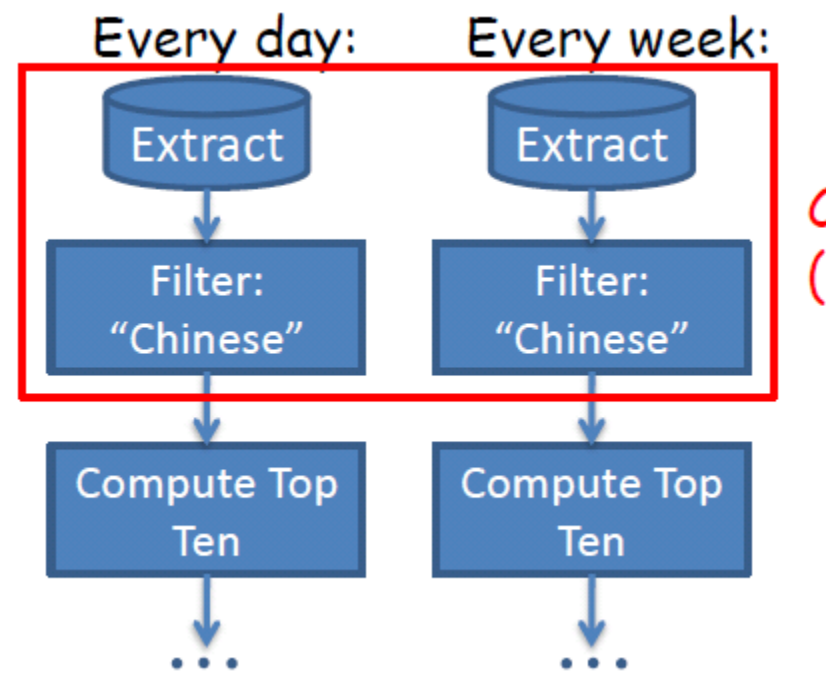

Common computation on per-day log (Ideally)

#### What do the statistics say?

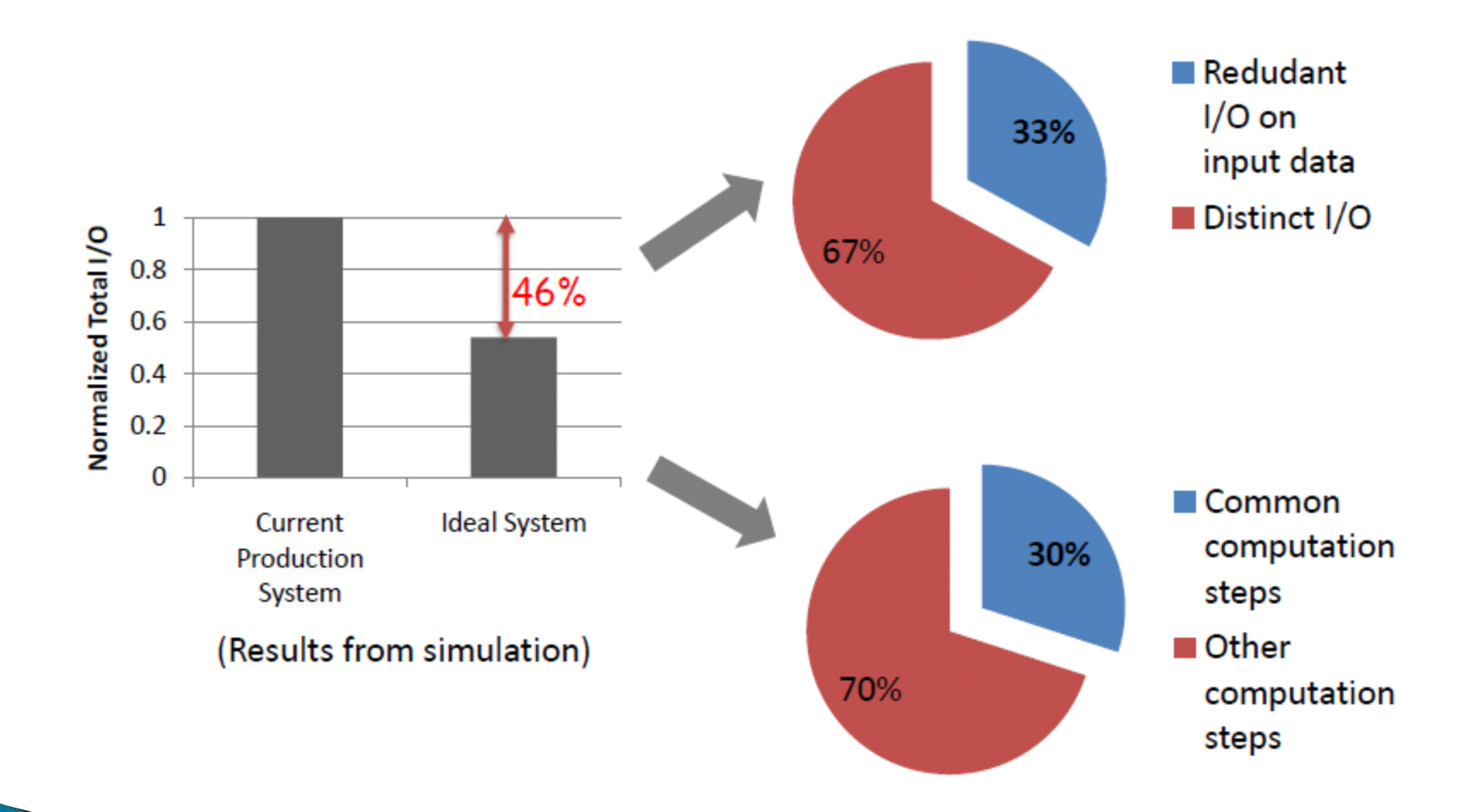

## **The Wave Model**

- Streams
	- Append-only files and partitioned on multiple machines
- ▶ Query series
	- Recurrent computations on a stream, with each performed on one or more stream segments

#### The Wave Model

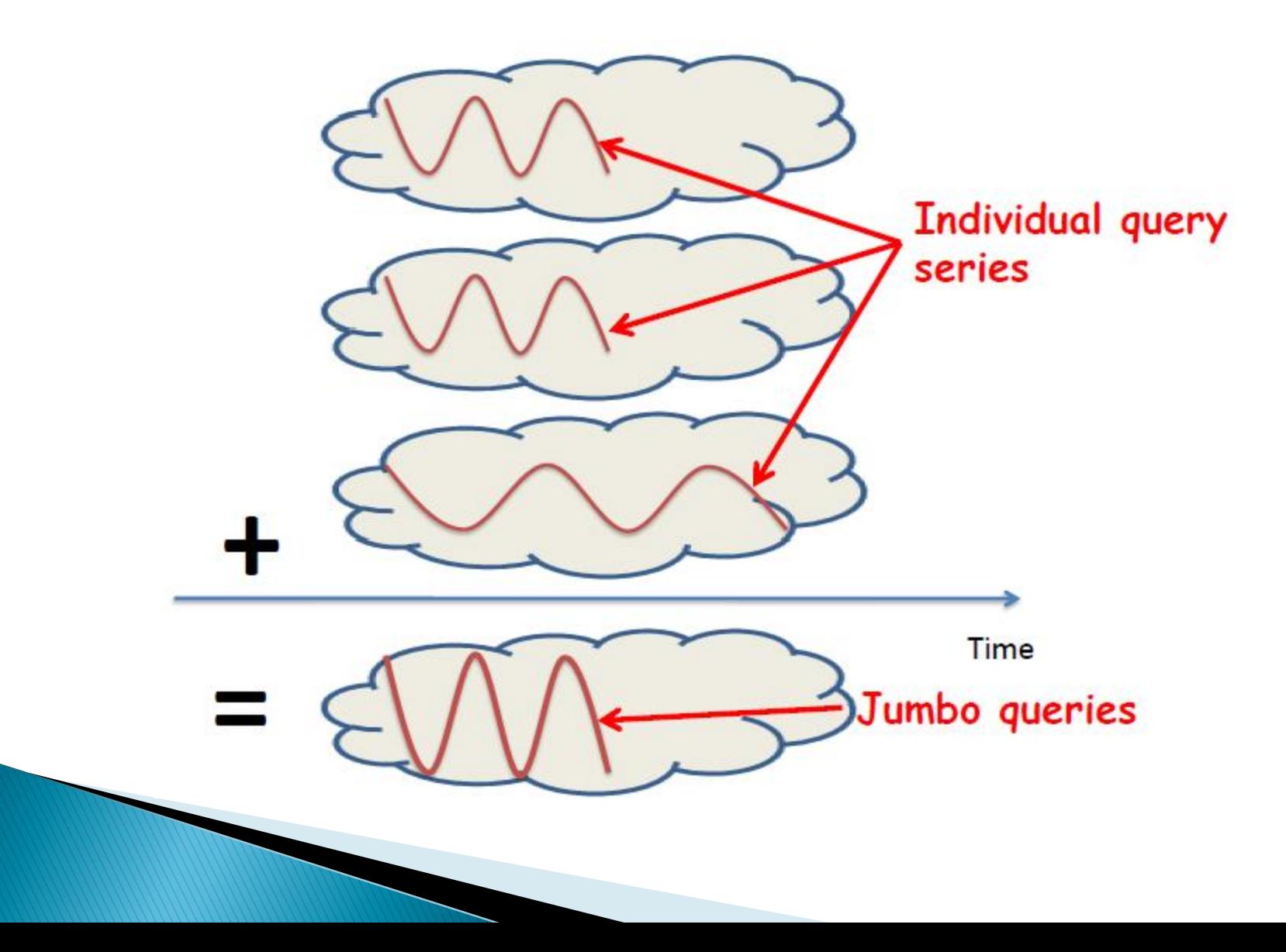

## Opportunities

- ▶ Enabling prediction
	- Input and output data
	- Computation complexity of custom functions
	- Execution environment
- ▶ Wave optimizations
	- Shared scan and computation
	- Query decomposition, planning, and scheduling
- Waves into the cloud

#### Following Work: Comet - Total I/O

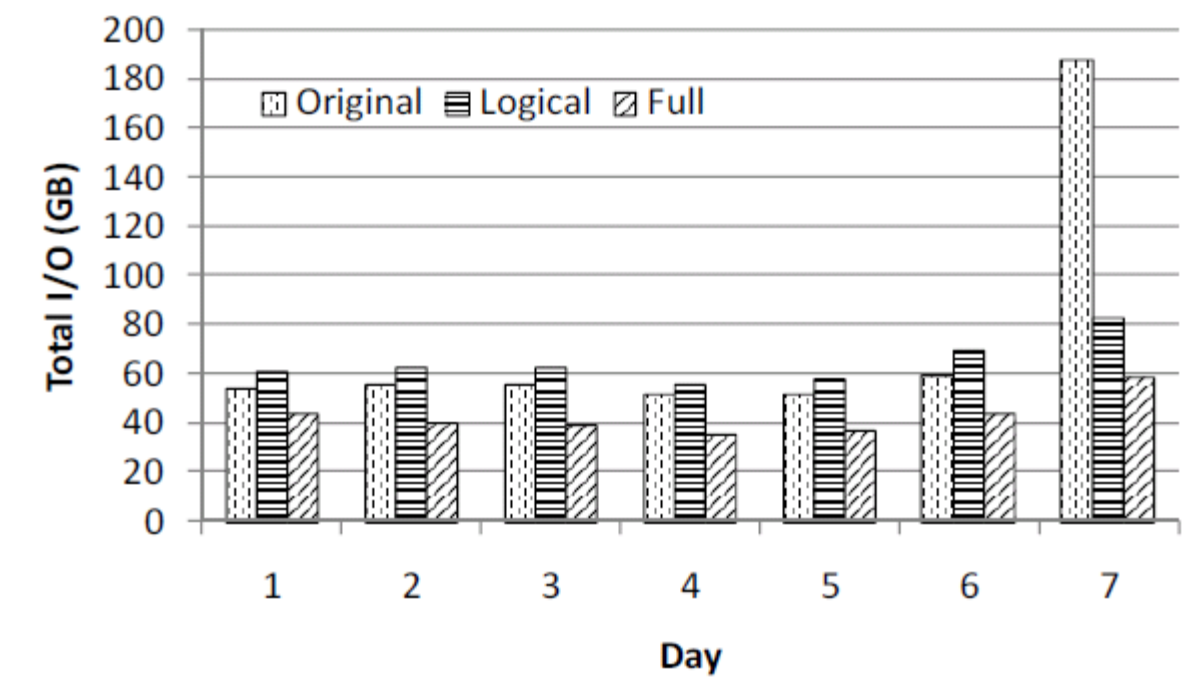

- **Logical optimization (computation sharing)** reduces the total  $1/O$  by  $12.3%$
- $\triangleright$  Full optimization (computation  $+$  data sharing) reduces the total I/O by 42.3%

#### **Comet - Total Machine Time**

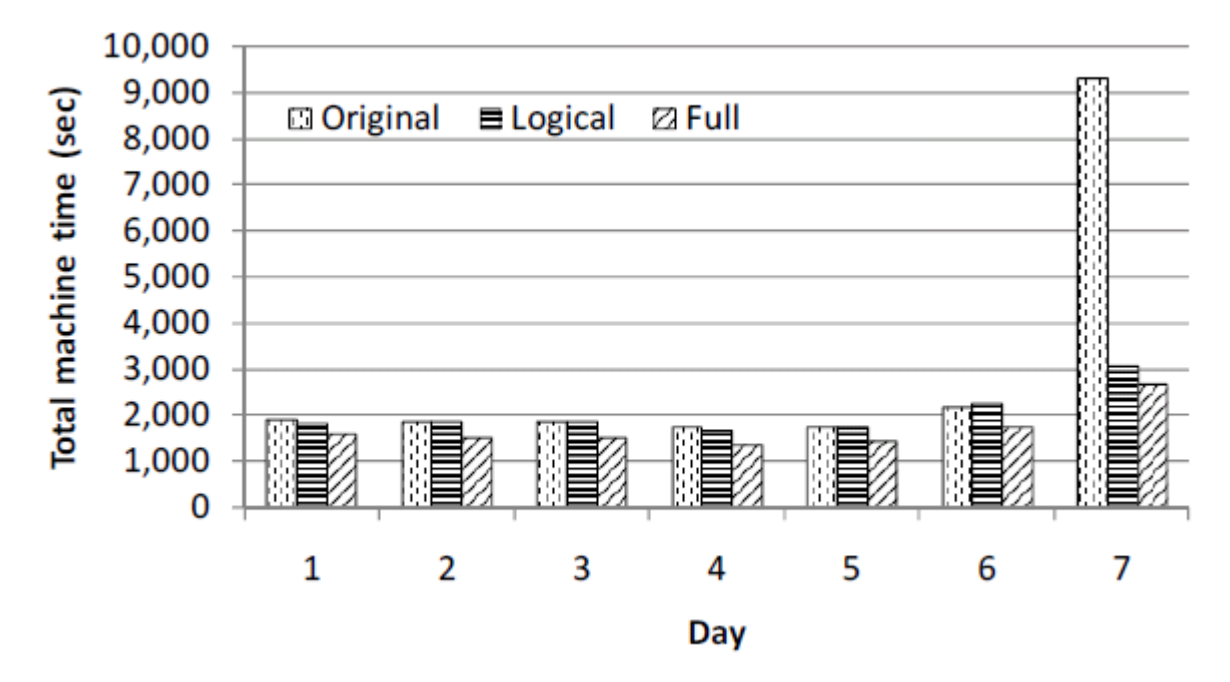

- ▶ Logical optimization reduces the total machine time by 30.5%
- Full optimization reduces the total machine time by 42.0%

### **Conclusion and Discussion**

- Wave computing introduces a new processing model that can potentially unlock the full power of data-intensive distributed computing
- Identifies computation and  $I/O$  redundancy
- ▶ Enables optimizations from other fields such as database

### **Conclusion and Discussion**

- ▶ Feasibility of the model
	- Could we apply the model directly to community clouds?
- **More opportunities** 
	- Caching/reusing intermediate results

#### **Related Work**

### **Related Work**

#### Map-reduce-merge

- Map-reduce does not support processing multiple related heterogeneous datasets.(Joins)
	- $\rightarrow$  Add Merge phase after reduce

#### ▶ Hadoop Streaming

◦ Want to use existing executables or other languages  $\rightarrow$  Allows to create map/reduce using any executable or script

#### $\blacktriangleright$  Hbase

◦ Slow in random, realtime read/write access to Big Data  $\rightarrow$  Distributed column-oriented store model like Google's Bigtable for hadoop.

## **Related Work**

- $\blacktriangleright$  Hive
	- A data warehouse infrastructure that provides data summarization and ad hoc querying
- Zookeeper
	- A high-performance coordinate service for distributed applications

#### **Thank You**

#### **References**

#### **References**

- ▶ Pig Latin: A Not-So-Foreign Language for Data Processing, C. Olston et al., SIGMOD 2008 (Yahoo!)
- ▶ Cloudera Pig Tutorial http://www.cloudera.com/videos/introduction\_to\_pig
- Dryad: Distributed Data-Parallel Programs from Sequential Building Blocks, M. Isard et al., EuroSys 2007
- ▶ DryadLINQ: A System for General-Purpose Distributed Data-Parallel Computing Using a High-Level Language, Y. Yu et al., OSDI 2008

#### **References**

- ▶ Wave Computing in the Cloud, B. He et al., HotOS 2009
- Comet: Batched Stream Processing in Data Intensive Distributed Computing, B. He et al., Technical Report 2009

#### **More Discussion**

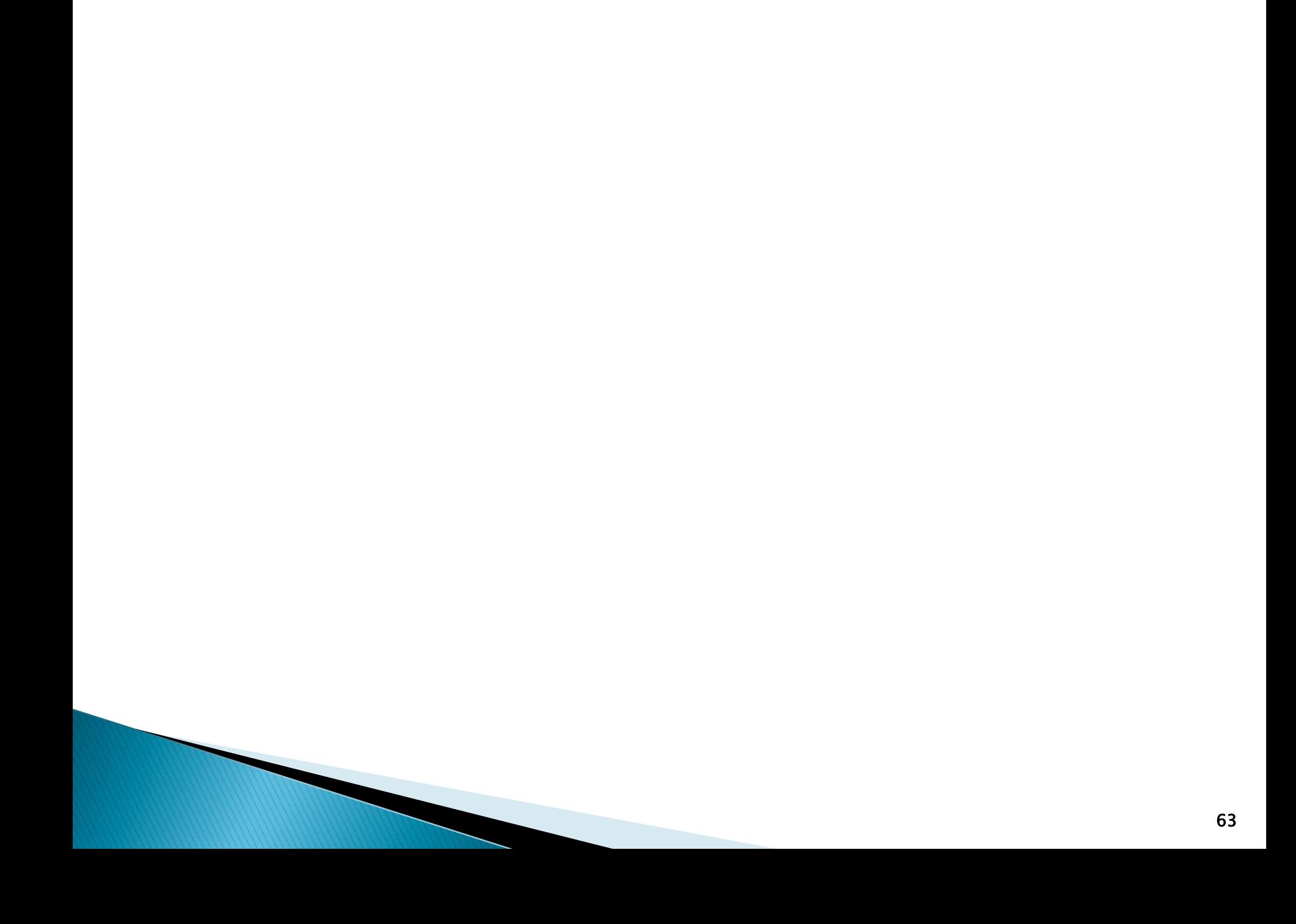

#### **Backup Slides**

#### **Features**

- ▶ Dataflow Language
- Nested Data Model
- **Nested Operation**
- Support UDF (User Defined Function)
- Parallelism Required
- Debugging Environment

#### **Motivation**

- $\blacktriangleright$  Limitation of map/reduce
	- Difficulty in programming
		- Too low-level, Rigid
		- Hard to maintain, Hard to reuse code
		- Common queries that are difficult to program
		- Poor debugging environment
		- $\cdot \rightarrow$  Pig-Latin, DryadLINQ
	- Performance issues
		- Redundancy
		- Load Imbalance
		- Success Rate vs. Window size
		- $\cdot$   $\rightarrow$  Wave computing

#### Example

 $\triangleright$  Find the average pagerank of high-pagerank urls for each sufficiently large category,

#### SQL

SELECT category, AVG(pagerank) FROM urls WHERE pagerank  $> 0.2$ GROUP BY category HAVING COUNT(\*) > 106

#### Pig Latin

good\_urls = FILTER urls BY pagerank  $> 0.2$ ; groups = GROUP good\_urls BY category; big\_groups = FILTER groups BY COUNT(good\_urls)>106; output = FOREACH big\_groups GENERATE category, AVG(good\_urls.pagerank);

#### Java Map/Reduce

public static class Map extends MapReduceBase implements Mapper<LongWritable, Text, Text, IntWritable> { … more than 100 lines